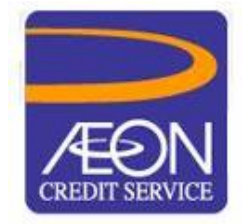

## **AEON CREDIT SERVICE (M) BERHAD** *Registration No. 199601040414 (412767-V) (Incorporated in Malaysia)*

## **ADMINISTRATIVE DETAILS OF THE TWENTY-THIRD ("23RD") ANNUAL GENERAL MEETING**

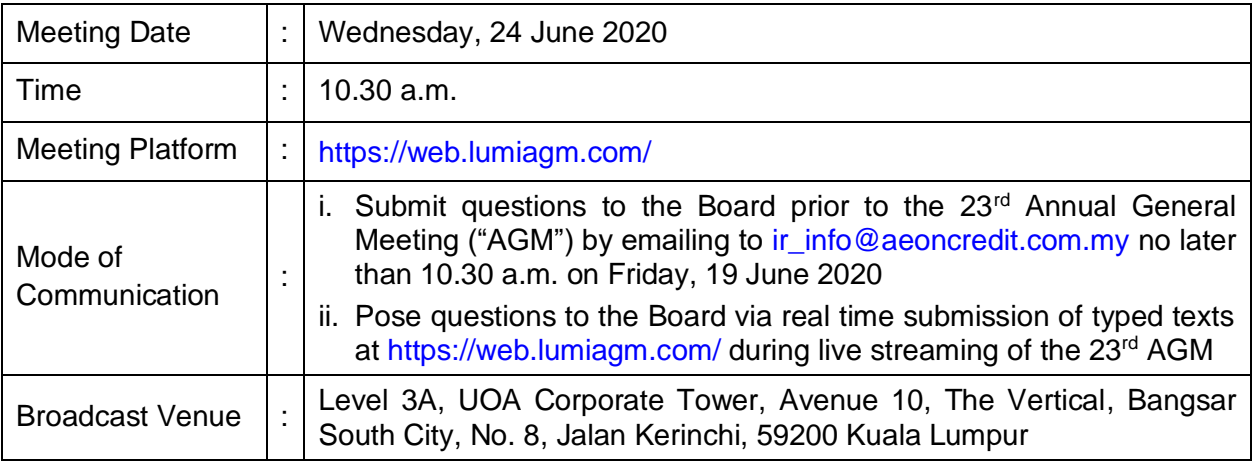

# **MODE OF MEETING**

In light of the Coronavirus Disease 2019 (COVID-19) outbreak and as part of the safety measures, the 23rd AGM of AEON Credit Service (M) Berhad ('the Company") will be conducted **on a fully virtual basis through live webcast and online remote voting using the Remote Participation and Voting Facilities**. This is line with the *Guidance and FAQs on the Conduct of General Meetings for Listed Issuers* issued by the Securities Commission Malaysia on 18 April 2020 (further revised on 23 April 2020 and 14 May 2020).

Kindly note that it is your responsibility to ensure the stability of the internet connectivity throughout of the AGM is maintained as the quality of the live webcast and online remote voting are dependent on the bandwidth and stability of the internet connection of the participants.

The Broadcast Venue mentioned above is strictly for the purpose of complying with Section 327(2) of the Companies Act 2016 which stipulates that the Chairman of the meeting shall be at the main venue of the 23rd AGM and in accordance with Clause 86 of the Company's Constitution which allows a meeting of members to be held at more than one venue, using any technology or method that enables the members of the Company to participate and to exercise the members' right to speak and vote at the meeting. **No Shareholders/Proxies/Corporate Representatives** from the public should be physically present nor admitted at the Broadcast Venue on the day of the AGM.

## **DIGITAL COPIES OF ANNUAL GENERAL MEETING DOCUMENTS**

As part of our dedicated commitment to sustainable practices, please scan the QR code for the following documents of the Company, which are also available in following documents can be downloaded from the Company's website at [https://www.aeoncredit.com.my/aeon](https://www.aeoncredit.com.my/aeon-corporate/investor-relations/agm-egm)[corporate/investor-relations/agm-egm:](https://www.aeoncredit.com.my/aeon-corporate/investor-relations/agm-egm)

- 1. Annual Report 2020
- 2. Corporate Governance Report 2020
- 3. Notice of the 23<sup>rd</sup> AGM and Form of Proxy
- 4. Administrative Details of the 23rd AGM
- 5. Circular in relation to Shareholders' Mandate for Recurrent Related Party Transaction of a Revenue or Trading Nature dated 22 May 2020

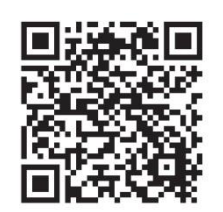

Shareholders of the Company who wish for a printed copy of the Annual Report 2020 and/or Circular should submit your request to the Company's Investor Relations at ir info@aeoncredit.com.my and must provide all the required information accurately, i.e. full name, CDS Account Number, full mailing address and shareholder's mobile number. The Annual Report 2020 and/or Circular will be delivered as soon as reasonably practicable.

## **PROCEDURES FOR REMOTE PARTICIPATION AND VOTING (RPV)**

Please read and follow the procedures below to engage in RPV through live webcast and online remote voting at the 23<sup>rd</sup> AGM:

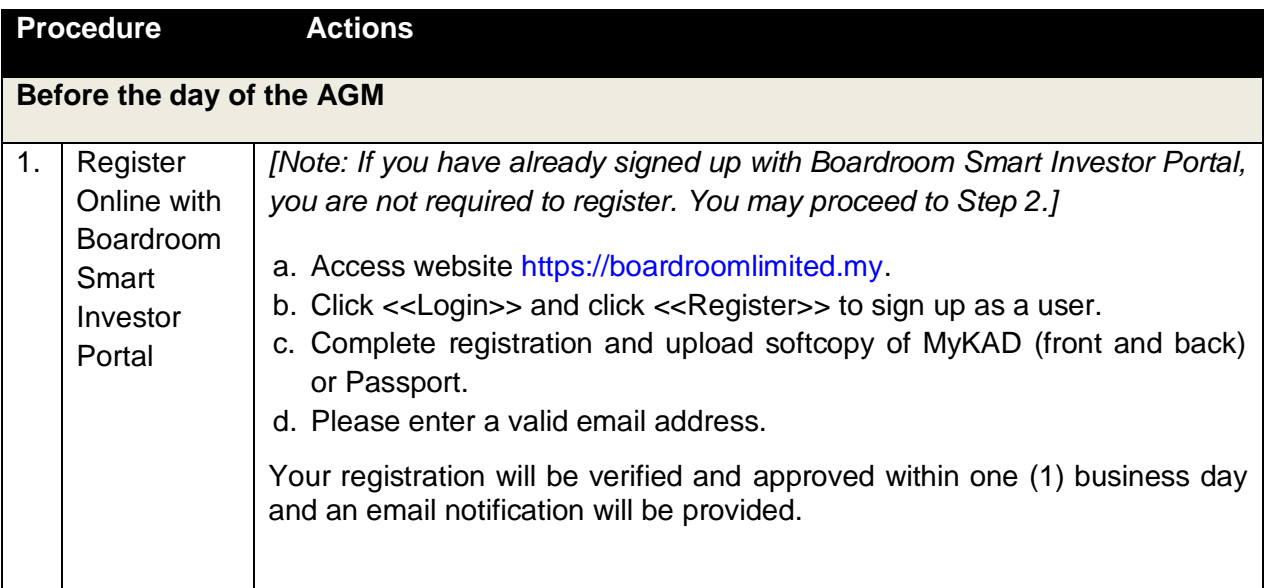

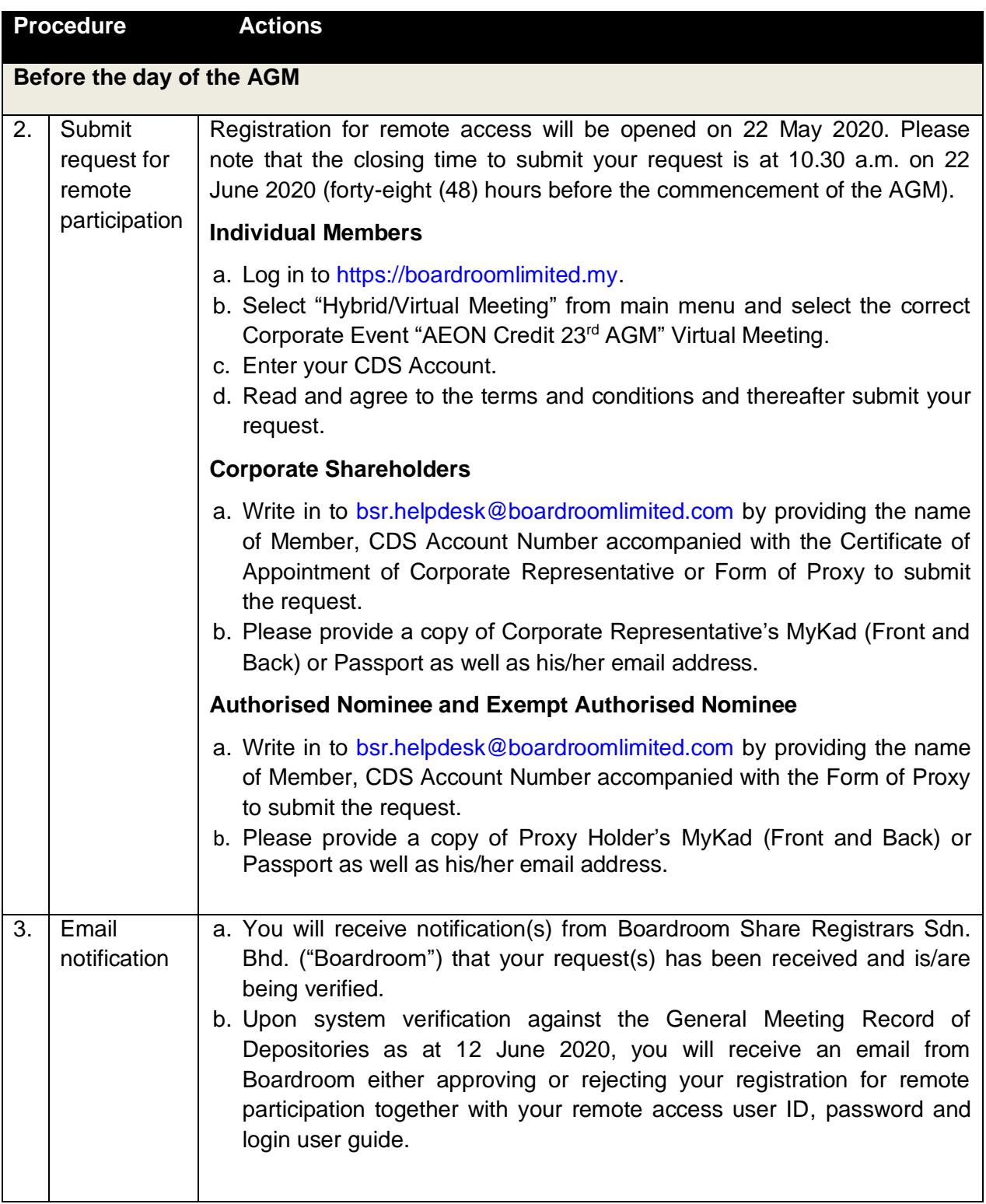

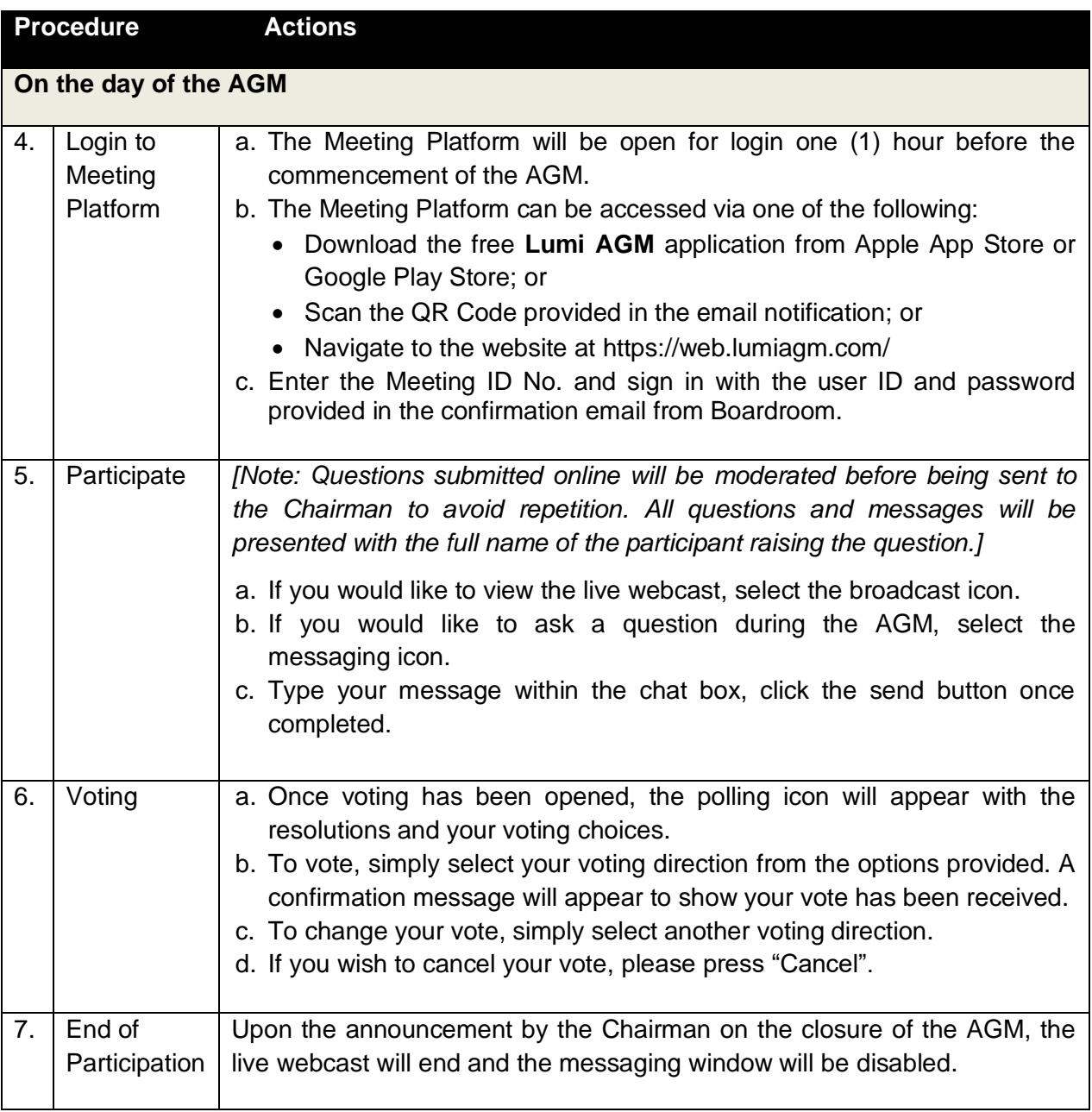

# **ENTITLEMENT TO PARTICIPATE AND VOTE**

In respect of deposited securities, only shareholders whose names appear on the Record of Depositors on 12 June 2020 (General Meeting Record of Depositors) shall be eligible to attend the AGM and/or appoint proxy(ies) to attend, participate and/or vote on his/her behalf.

# **PROXY AND FORM OF PROXY**

In accordance to the Company's Constitution, Shareholders are entitled to vote at the AGM either personally, electronically or by Proxy. As the 23<sup>rd</sup> AGM will be conducted via a virtual meeting, shareholders who are unable to participate in the AGM are encouraged to appoint the Chairman of the Meeting as his/her proxy and indicate the voting instructions in the Form of Proxy.

The appointment of Proxy may be made in hard copy or electronic form as follows:

### In hard copy

Shareholders may deposit the duly executed Form of Proxy at the office of our Share Registrar, Boardroom Share Registrars Sdn. Bhd. no later than 10.30 a.m. on Monday, 22 June 2020.

### In electronic form

The Form of Proxy may be submitted:

- i. electronic means through Boardroom Smart Investor Portal at <https://www.boardroomlimited.my/> (*for individual shareholders only*); or
- ii. via e-mail to [bsr.helpdesk@boardroomlimited.com](mailto:bsr.helpdesk@boardroomlimited.com)

before the Form of Proxy lodgement cut-off time as mentioned above. You may download the Form of Proxy for the AGM from our website at [http://www.aeoncredit.com.my.](http://www.aeoncredit.com.my/)

## **REVOCATION OF PROXY**

If you have submitted your Form of Proxy and subsequently decide to appoint another person or wish to participate in our electronic AGM by yourself, please write in to [bsr.helpdesk@boardroomlimited.com](mailto:bsr.helpdesk@boardroomlimited.com) to revoke the earlier appointed proxy forty-eight (48) hours before the AGM.

## **VOTING PROCEDURE**

- In accordance with Paragraph 8.29A(1) of the Main Market Listing Requirements of Bursa Malaysia Securities Berhad, the voting at the virtual AGM will be conducted by poll. The Company has appointed Boardroom as the Poll Administrator to conduct the poll by way of electronic voting ("e-Voting") and GovernAce Advisory & Solutions Sdn. Bhd. as the Scrutinisers to verify the poll results.
- During the virtual AGM, the Chairman will invite the Poll Administrator to brief on the e-Voting housekeeping rules. The voting session will commence as soon as the Chairman calls for the poll to be opened and until such time when the Chairman announces the closure of the poll for each Resolution.
- $E$ -Voting for each of the resolutions as set out in the Notice of 23 $^{rd}$  AGM will take place upon the conclusion of the deliberations or Questions and Answers session of each business transacted at the AGM.
- The Chairman will declare the result of the polling upon completion of the polling for each resolution.

## **NO FOOD PACKS, VOUCHERS AND DOOR GIFTS**

To ensure social and physical distancing and as a measure to reduce crowds in accordance with the COVID-19 guidelines issued by Ministry of Health, there will be no distribution of food packs, vouchers and door gifts at the AGM.

### **PRE-MEETING SUBMISSION OF QUESTIONS TO THE BOARD OF DIRECTORS**

Shareholders may submit questions to the Board in advance of the  $23<sup>rd</sup>$  AGM by emailing to ir info@aeoncredit.com.my no later than 10.30 a.m. on Friday, 19 June 2020. The Board will endeavor to answer the questions received at the AGM.

### **NO RECORDING OR PHOTOGRAPHY**

No recording or photography of the AGM proceedings is allowed without the prior written permission of the Company.

### **ENQUIRY**

If you have any enquiries prior to the AGM, please contact the following during office hours from Monday to Friday (9.00 a.m. to 5.00 p.m.):

### **AEON Credit Service (M) Berhad**

Address : Level 18, UOA Corporate Tower Avenue 10, The Vertical Bangsar South City No. 8, Jalan Kerinchi 59200 Kuala Lumpur Malaysia General Line : +603-2772 9000 Fax Number : +603-2711 4110 Email : ir\_info@aeoncredit.com.my

### **Boardroom Share Registrars Sdn. Bhd.**

Address : 11th Floor, Menara Symphony No. 5, Jalan Prof. Khoo Kay Kim Seksyen 13 46200 Petaling Jaya Selangor Darul Ehsan Malaysia General Line : +603-7890 4700 Fax Number : +603-7890 4670 Email : bsr.helpdesk@boardroomlimited.com

#### **PERSONAL DATA PRIVACY**

By registering for the remote participation and electronic voting meeting and/or submitting an instrument appointing a proxy(ies) and/or representative(s), the member of the Company has consented to the use of such data for purposes of processing and administration by the Company (or its agents); and to comply with any laws, listing rules, regulations and/or guidelines. The member agrees that he/she will indemnify the Company in respect of any penalties, liabilities, claims, demands, losses and damages as a result of the shareholder's breach of warranty.